# <u>Developing a trigger which update Contact object field corresponding Job</u> Object.

#### Functionality:

When a Candidate apply for a job in **Job Application object** and taking Candidate name from **Contact object lookup** and also taking Job title from **Job object lookup** and click the Save Button, corresponding to the "**Job Category" field in Job object, Contact field "Business Sales Status"** update automatically in the same time.

Example: Mr. Optimized apply for **Finance Manager Post**. Corresponding to the **Job Category** field value **Business Sales-Financial Planning** in Job object, Contact object **Business Sales Status** field automatically update by **Financial Planing Buyer**.

Please go though the screen shots attachments to understand the scenario more.

## JOB APPLICATION OBJECT:

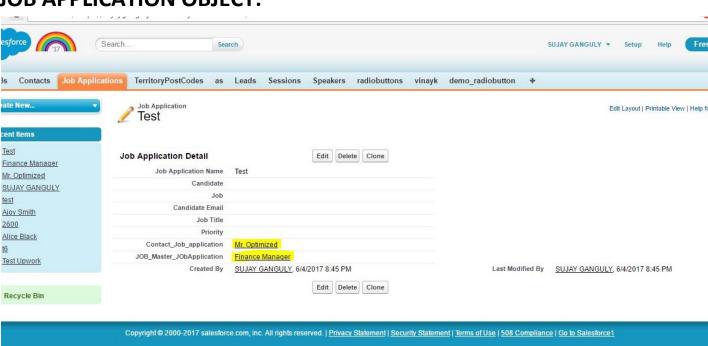

#### **JOB OBJECT:**

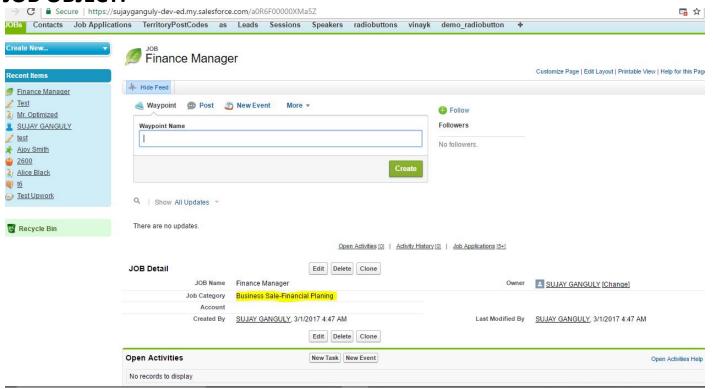

### **CONTACT OBJECT:**

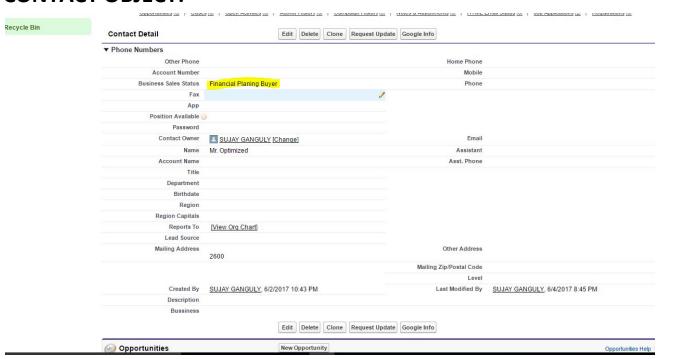

## **ABOUT ME:**

Myself **Sujay**, I am a Excellent **Salesforce Developer/Administrator**. Working on **Salesforce Classic and Lightning** both. This is an example of one of my work that I had done in my past project. I can do any kind of work in Salesforce.

If you have any requirement like this or other types. Feel free to contact me for your project success and satisfaction.

My contact details are listed below:

E-Mail: <a href="mailto:sujay.801389@gmail.com">sujay.801389@gmail.com</a>
Skype: sujay.801389@gmail.com